## **※現在、ニコチネルでのご参加のみご予約可能です。チャンピックスでの初回診療予約は停止しております。**

キャリアメールをご利用の場合は、**『medically.com』**からのメールを受信できるよう、事前に**ドメイン許可設定**をお願いいたします

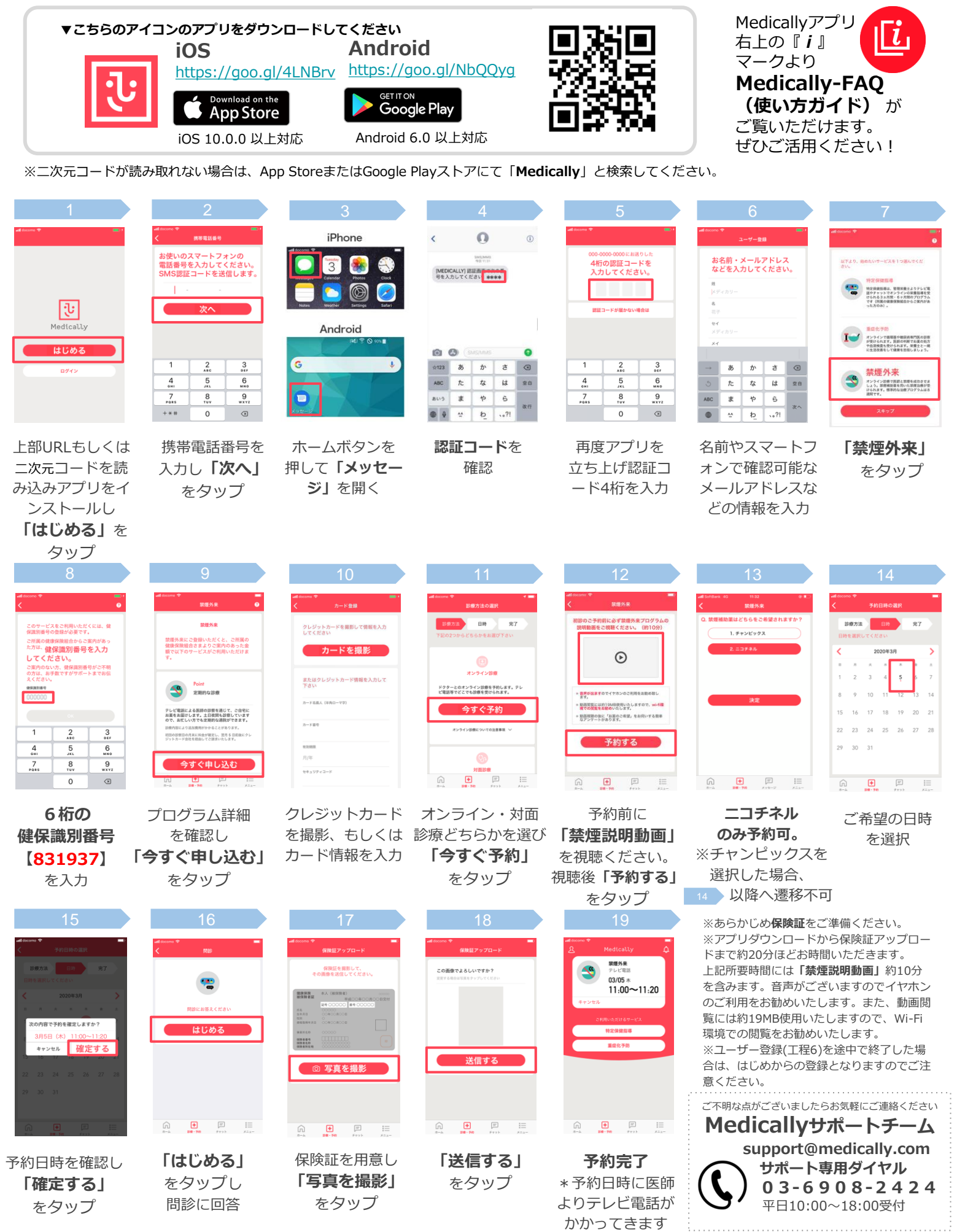